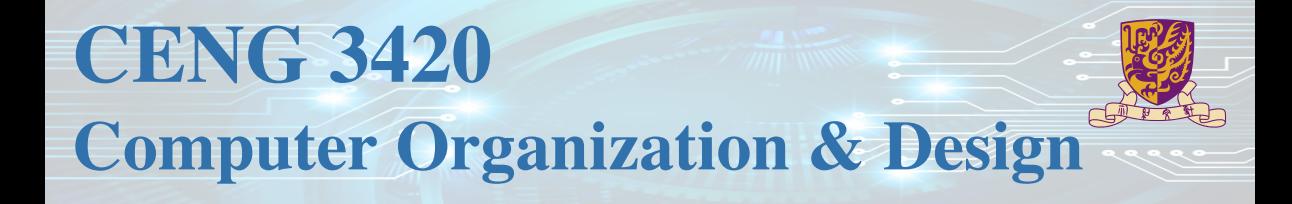

# Lecture 03: Arithmetic Instructions

Bei Yu CSE Department, CUHK byu@cse.cuhk.edu.hk

(Textbook: Chapters 2.1 – 2.7)

2024 Spring

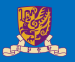

### **1** [Introduction](#page-2-0)

2 [Arithmetic & Logical Instructions](#page-11-0)

3 [Data Transfer Instructions](#page-21-0)

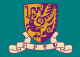

# <span id="page-2-0"></span>**Introduction**

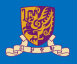

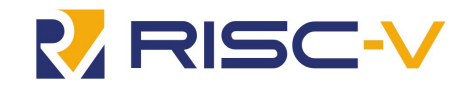

### RISC-V

- An open standard instruction set architecture (ISA)
- A clean break from the earlier MIPS-inspired designs
- Modular ISA organization
- Open standards, numerous proprietary and open-source cores
- Managed by RISC-V Foundation

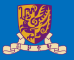

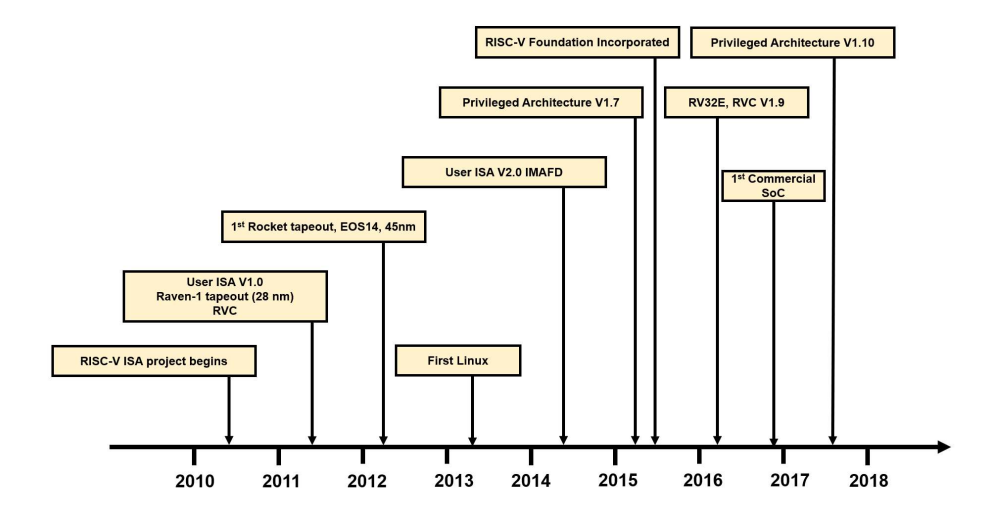

5/27

## **Specifications**

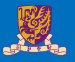

### Specification of RISC-V

- Allow / Encourage custom extension
- Emphasize flexibility
- Standard extensions
	- I (Integer-related extension)
	- M (Standard integer multiply and divide extension)
	- A (Atomic extension)
	- F (Floating-point extension)
	- D (double-precision extension)
	- C (Compressed instruction extension)
	- G (General purpose extension, including IMAFD)
- G extension in RV32I encodes in 32-bit, C extension encodes in 16-bit
- User / Supervisor / Machine level

### Notice

Our Labs will focus on **RV32I**

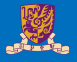

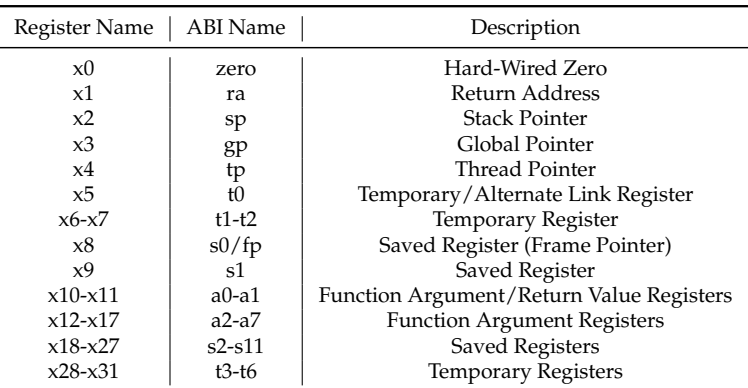

### Table: RV32I Unprivileged Integer Register

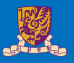

### Return pointer ra/x1

Used to save the subroutine / function return addresses. Before a subroutine call is performed,  $x1$  is explicitly set to the subroutine return address which is usually  $pc + 4$ .

### Stack pointer sp/x2

Use to hold the base address of the stack. Stack base address must aligne to 4-bytes, if not, a load / store alignment fault may arise.

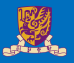

### Global pointer  $gp/x3$

Data is allocated to the memory when it is globally declared in an application. RISC-V places all the global variables in a particular area which is pointed by gp/x3. Hold the base address of the location where the global variables reside.

### Argument register x10–x17

In RISC-V, 8 argument registers  $(x10 \text{ to } x17)$  are used to pass arguments in a subroutine / function. Before a subroutine call is made, the arguments to the subroutine are copied to the argument registers. The stack is used in case the number of arguments exceeds 8.

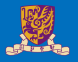

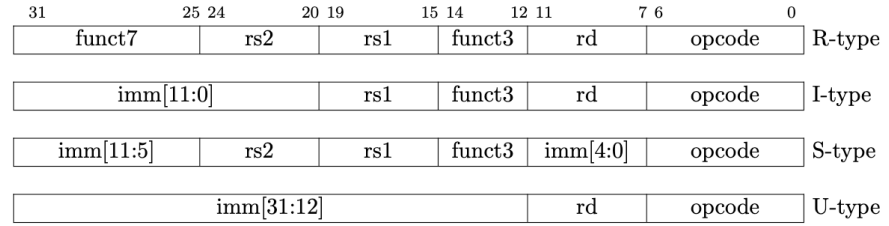

**opcode** 7-bits, opcode that specifies the operation

**rs1** 5-bits, register file address of the first source operand

**rs2** 5-bits, register file address of the second source operand

**rd** 5-bits, register file address of the result's destination

**imm** 12-bits / 20-bits, immediate number field

**funct** 3-bits / 10-bits, function code augmenting the opcode

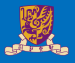

### Four RV32I Encodes

- Immediate Encoding Variants, *e.g., slti*, *addi*, *lui*, and *etc.*
- Integer Computational Instructions, *e.g., sll*, *sub*, *or*, and *etc.*
- Control Transfer Instructions, *e.g., jal*, *jalr*, *beq*, and *etc.*
- Load and Store Instructions, *e.g., lb*, *ld*, *sh*, and *etc.*

### **Notice**

We will be detailed in Lab 1-1

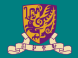

# <span id="page-11-0"></span>**Arithmetic & Logical Instructions**

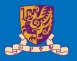

• RISC-V assembly language arithmetic statement

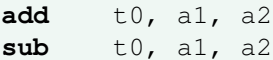

- Each arithmetic instruction performs one operation
- Each specifies exactly three operands that are all contained in the datapath's register file  $(t0, s1, s2)$

destination = source1 op source2

• Instruction Format (R format)

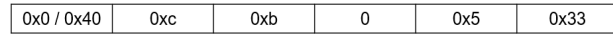

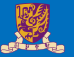

• Small constants are often used in typical assemly code directly

### Possible approaches?

- put "typical constants" in memory and load them
- create hard-wired registers (like zero) for constants like 1
- have special instructions that contain constants

**addi** sp, sp, 4 #  $sp = sp + 4$ **slti** t0, s2, 15  $#$  t0 = 1 if s2 < 15

- Machine format (I format)
- The constant is kept inside the instruction itself!
- Immediate format limits values to the range  $-2^{11}$  to  $+2^{11} 1$

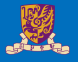

```
.globl start
\mathbf{1}\overline{2}\overline{3}.text
\overline{\mathbf{4}}start:
5
                 li a1, 20
                  li a2, 23
6
7
                 add t0, a1, a2sub t1, a1, a28
```
RARS example:  $t0 = 0x2b$ ,  $t1 = 0x$  fffffffd

- We'd also like to be able to load a 32 bit constant into a register
- For this we must use two instructions
- 1 A new "load upper immediate" instruction (U-type format, load top 20-bits) **lui** t0, 1010 1010 1010 1010 1010**b**
- 2 Then must get the lower order bits right, use (I-type format, update low 12-bits) **ori** t0, t0, 101010101010**b**

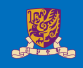

- We'd also like to be able to load a 32 bit constant into a register
- For this we must use two instructions
- 1 A new "load upper immediate" instruction (U-type format, load top 20-bits) **lui** t0, 1010 1010 1010 1010 1010**b**
- 2 Then must get the lower order bits right, use (I-type format, update low 12-bits) **ori** t0, t0, 101010101010**b**

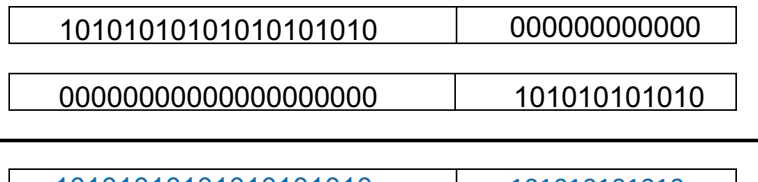

10101010101010101010 101010101010

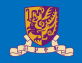

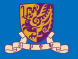

- Need operations to pack and unpack 8-bit characters into 32-bit words
- Shifts move all the bits in a word left or right

slli t2, s0, 8 #  $t2 = s0 \ll 8$  bits srli t2, s0, 8 #  $t2 = s0 \gg 8$  bits

- Instruction Format (I format)
- Such shifts are called logical because they fill with zeros
- Notice that a 5-bit shamt field is enough to shift a 32-bit value  $2^5 1$  or 31 bit positions

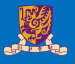

```
.globl start
\mathbf{1}\overline{2}\overline{3}.text
    _start:
4
5
               li a1, 20
               li a2, 23
6
               slli t0, a1, 2
7
               srli t1, a2, 1
8
```
RARS example:  $t0 = 0x50$ ,  $t1 = 0x0b$ 

### **There are a number of bit-wise logical operations in the RISC-V ISA**

## R Format **and** t0, t1, t2 #  $t0 = t1$  &  $t2$ **or** t0, t1, t2 # t0 = t1 | t2 **xor** t0, t1, t2  $#$  t0 = t1 & (not t2) + (not t1) & t2

### I Format

**andi** t0, t1,  $0 \times FFO0$  # t0 = t1 &  $0 \times FIO0$ **ori** t0, t1, 0xFF00 # t0 = t1 | 0xff00

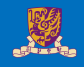

```
.globl _start
123456789
    .text
    start:
             li a1, 20
             li a2, 23
             and t0, a1, a2
             or t1, a1, a2
             xor t2, a1, a210
             andi t3, a1, 0x12ori t4, a2, 0x21
11
```
RARS example:  $t0 = 0x14$ ,  $t1 = 0x17$ ,  $t2 = 0x03$ ,  $t3 = 0x10$ ,  $t4 = 37$ 

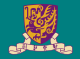

# <span id="page-21-0"></span>**Data Transfer Instructions**

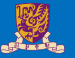

• Two basic data transfer instructions for accessing memory

**lw** t0, 4(s3) # load word from memory **sw** t0, 8(s3) # store word to memory

- The data is loaded into ( $1w$ ) or stored from ( $sw$ ) a register in the register file a 5 bit address
- The memory address a 32 bit address is formed by adding the contents of the base address register to the offset value
- A 12-bit field in RV32I meaning access is limited to memory locations within a region from  $-2$  KB to 2 KB of the address in the base register

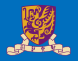

```
.globl_start
 \begin{array}{c} 1 \\ 2 \\ 3 \end{array}.data
    a: word 1 2 3 4 5 # word = 32 bits
 4
 5
 \bf 6.text
 \overline{7}start:
 8
               la a1, a9
               lw t0, 0(a1)10
               lw t1, 4(a1)lw t2, 8(a1)11
12
               lw t3, 12(a1)
13
               lw t4, 16(a1)
14
               addi t4 t4, 1
               sw t4, 20(a1)
15
16
               lw t5, 20(a1)
```
RARS example:  $t0 = 0x01$ ,  $t1 = 0x02$ ,  $t2 = 0x03$ ,  $t3 = 0x04$ ,  $t4 = 0x06$ ,  $t5 = 0x06$ 

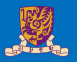

### **Load/Store Instruction Format (I format):**

 $lw$  t0,  $24(s3)$ 

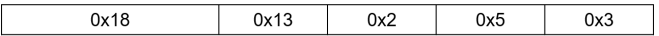

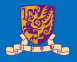

### **Load/Store Instruction Format (I format):**

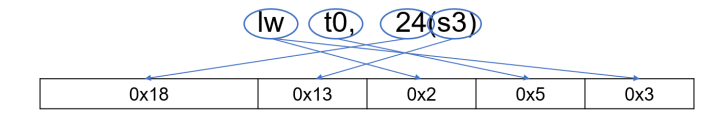

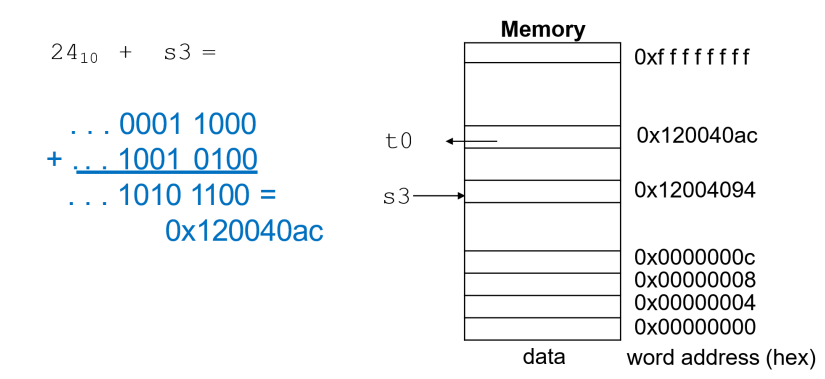

## Byte Addresses

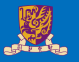

- Since 8-bit bytes are so useful, most architectures address individual bytes in memory
- Alignment restriction the memory address of a word must be on natural word boundaries (a multiple of 4 in RV32I)
- Big Endian: leftmost byte is word address
	- IBM 360/370, Motorola 68k, MIPS, Sparc, HP PA
- Little Endian: rightmost byte is word address
	- RISC-V, Intel 80x86, DEC Vax, DEC Alpha (Windows NT)

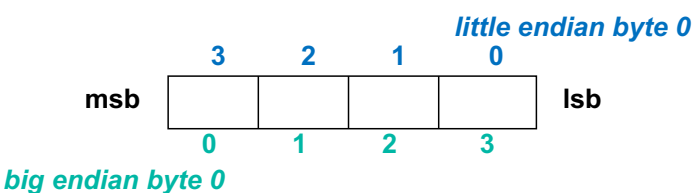

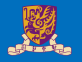

### RISC-V provides special instructions to move bytes

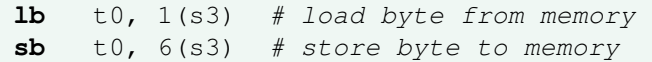

- What 8 bits get loaded and stored?
- Load byte (lb) places the byte from memory in the rightmost 8 bits to the destination register; signed-extension
- Store byte (sb) takes the byte from the rightmost 8 bits of a register and writes it to a byte in memory

#### EX-1:

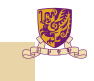

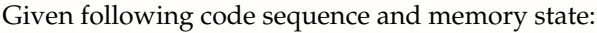

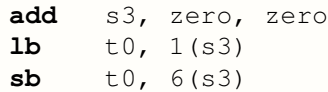

- $\bigcap$  What value is left in  $\pm 0$ ?
- 2 What word is changed in Memory and to what?
- <sup>3</sup> What if the machine was Big Endian?

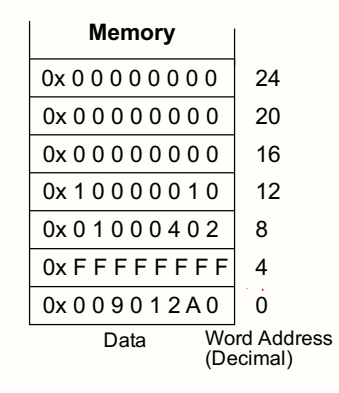